**Исследовательская работа «Компьютер и здоровье». Творческое название проекта «Работайте на компьютере и будьте здоровы»**

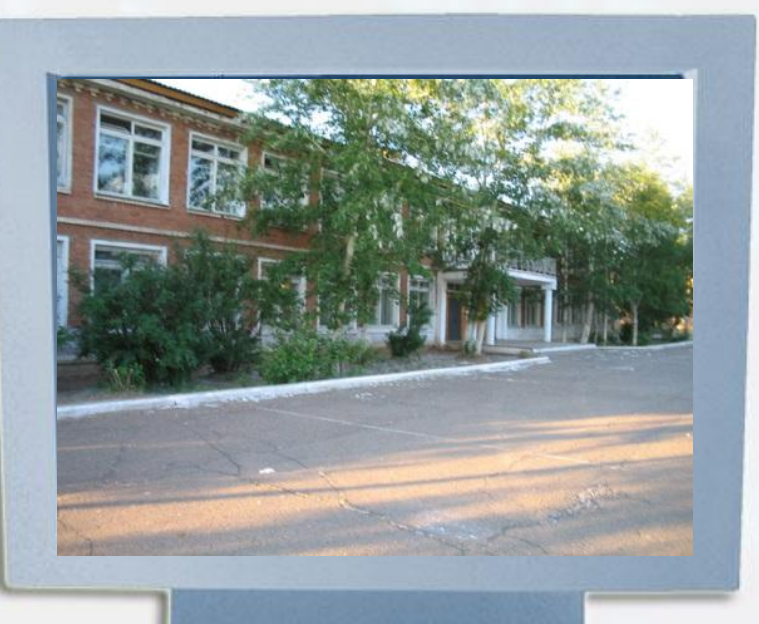

**Над проектом работали:** Басова Валерия и Макарова Елена, учащиеся 5 «а» класса **Руководитель:** Пестерева Елена Игнатьевна, **Цель работы:**

**Определить влияние компьютера на здоровье и дать рекомендации**

 $\overline{\phantom{0}}$ 

- **по сохранению здоровья при работе за компьютером учащимся и родителям.**
- **Задачи:**
- **•Изучив литературу, выявить основные вредные факторы при работе на компьютере.**
- **•Провести анкетирование среди учащихся 2-11классов нашей школы.**
- **•Познакомиться с правильной организацией рабочего места;**
- **•Создать буклет профилактического характера Гипотеза:**
- **избежать его вредного влияния на здоровье человека. При грамотном использовании компьютера можно**

## **Почему мы выбрали эту тему?**

**ХХ век дал много «технических чудес», среди которых и компьютер с его многочисленными возможностями, в том числе и мировая информационная сеть ИНТЕРНЕТ.** 

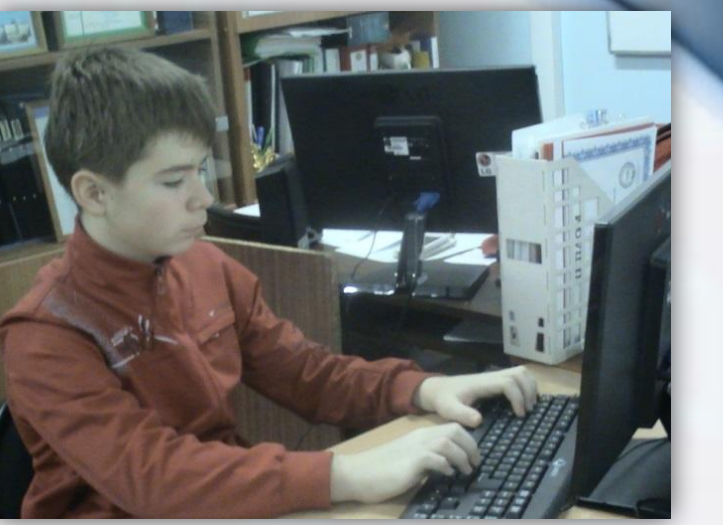

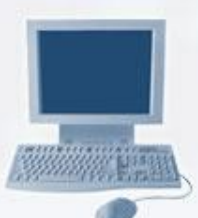

## **Почему мы выбрали эту тему?**

**Бесспорно, компьютер подрастающего поколения порой даже заменяет подросткам друзей, родителей, школу… Компьютерный мир так заманчив, красочен и моден. Но, компьютер влияет на все биологические характеристики организма человека, и в первую очередь, на его физическое и психическое здоровье.**

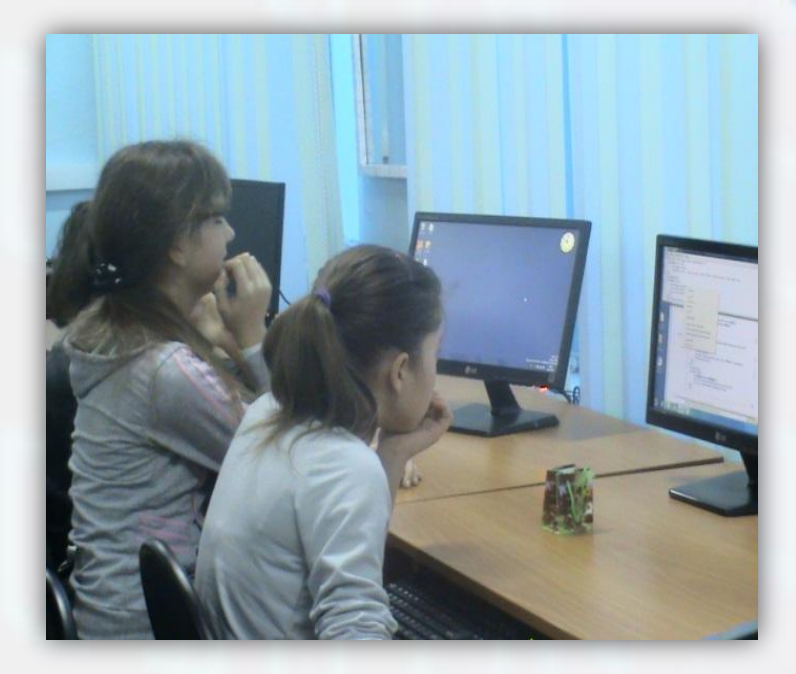

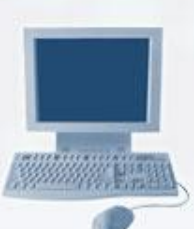

### **Изучив литературу по данной теме, можно** ВЫДЕЛИТЬ СЛЕДУЮЩИЕ ВРЕДНЫ РЕБЕНОК ЗА ВРЕМЯ УЧЕБЫ В ШКОЛЕ?

### **•нагрузка на зрение,**

- **•стеснённая поза,**
- 
- **•заболевания суставов кистей рук,**
- **•затрудненное дыхание,**
- **•развитие остеохондроза,**
- **•психическая нагрузка и**
- **стресс при потере информации,**
	- **• компьютерная зависимость,**
	- **• наличие излучения от монитора.**

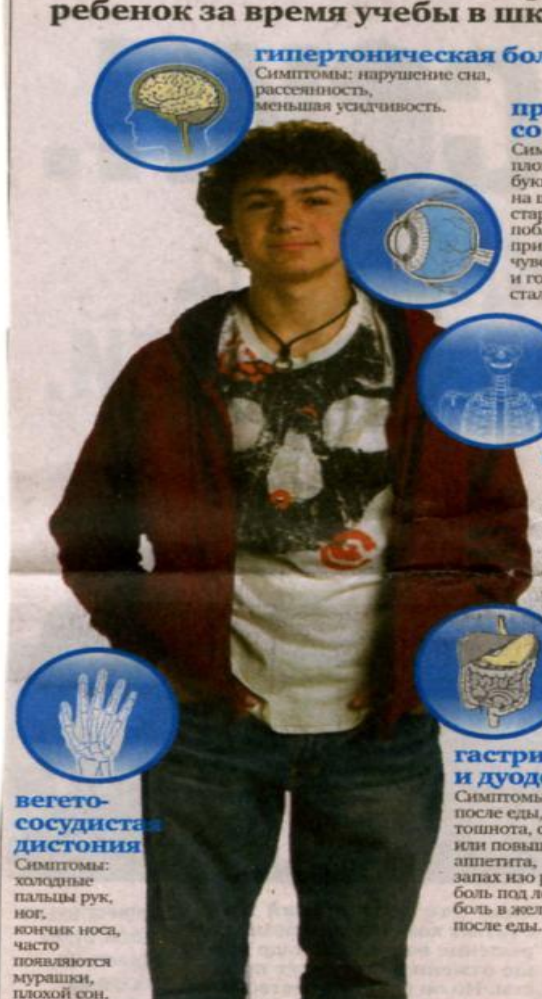

#### проблемы

со зрением Симптомы: ребенок **LIGYCO DISTURBANCE** буквы и цифры на школьной доске CERTIFICATE CENTS. поближе к телевизору. пришуривается. **WECTBVCT боль в глазах H** rozione. стал рассеянным.

#### сколиоз

Симптомы: ребенок сутулится, одно плечо у него выше другого. **GMTVIDIPT SOUTHS** когда он стоит прямо. одна рука отклоняется от троопица больше другой, при наклоне появляется горб.

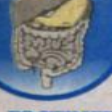

#### гастрит и дуоденит

Симптомы: отрыжка после елы, извога. топпнота, снижение или повышение запах нао рта боль под ложечкой. боль в зоелудке

нялость. рассеянность. раздражительность плаксивость.

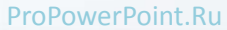

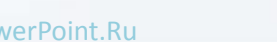

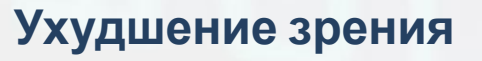

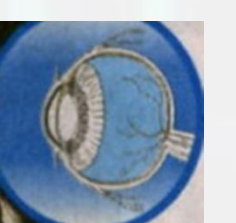

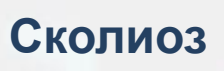

**Гипертония**

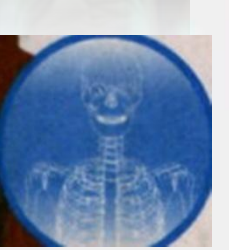

2011/01/

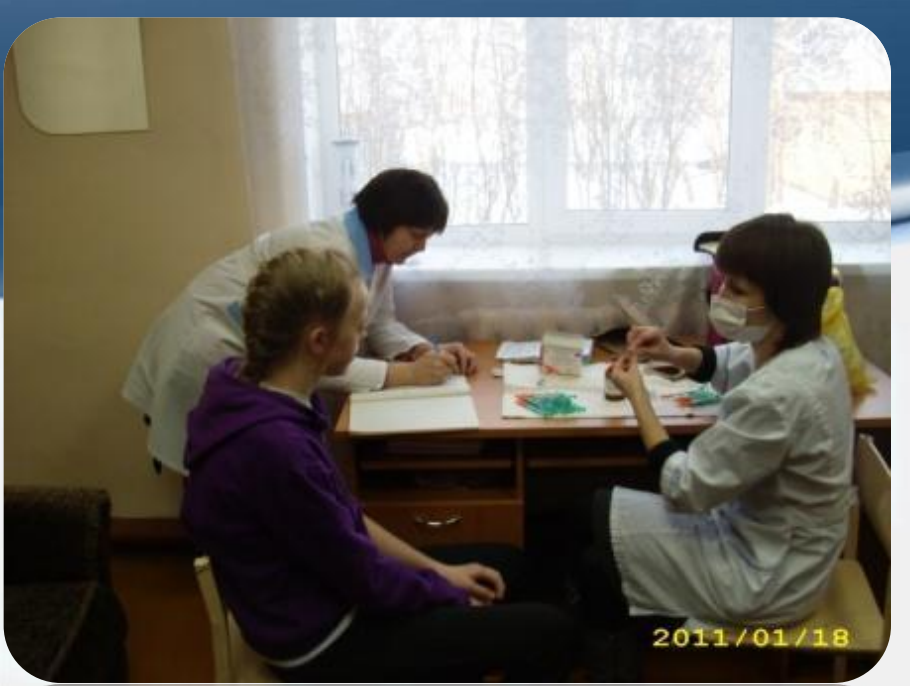

**• По данным министерства здравоохранения республики результаты внеплановой диспансеризации 14 летних школьников в 2013 году показали,**  что состояние **здоровья подростков**  $K$ ритическое ...

**дуоденит**

**Узнав о компьютерном излучении, возник вопрос: существует ли защита от компьютерного излучения?**

**В ходе поиска ответа натолкнулись на защиту растением –кактус. Причем тут кактусы? Многие растения (в том числе и кактусы) действительно растут лучше в условиях повышенного электромагнитного излучения. Однако понижают ли они его или никоим образом не влияют на него? В первый раз** 

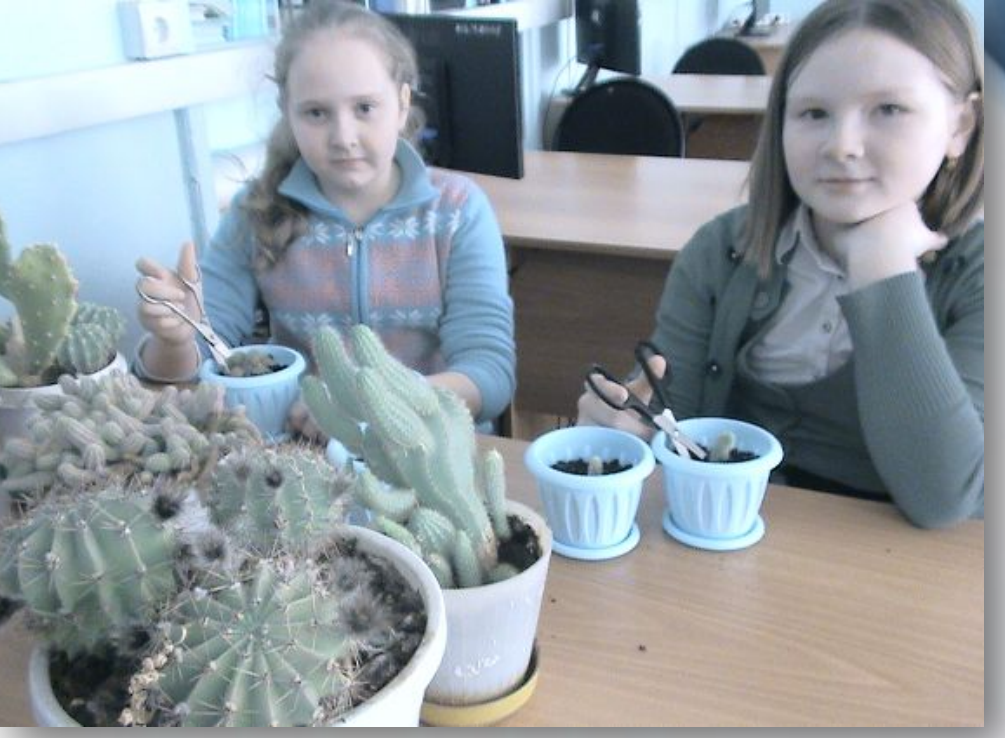

**информация о том, что кактусы обладают способностью поглощать вредное излучение компьютеров, промелькнула в прессе в конце 80-х. С тех пор одни ставят вокруг монитора кактусы, другие утверждают, что все это бред.** 

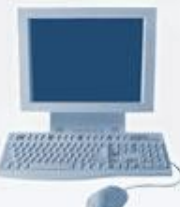

#### **А где же истина? Кто-то всерьез исследовал эту проблему?**

**Оказалось, что да. И выяснилось, что кактус очень эффективен в нейтрализации последствий вредного воздействия компьютера. Также не стоит сбрасывать со счетов то обстоятельство, что кактус (вернее его колючки), как и любое другое растение, может выполнять функции ионизатора воздуха пассивного**

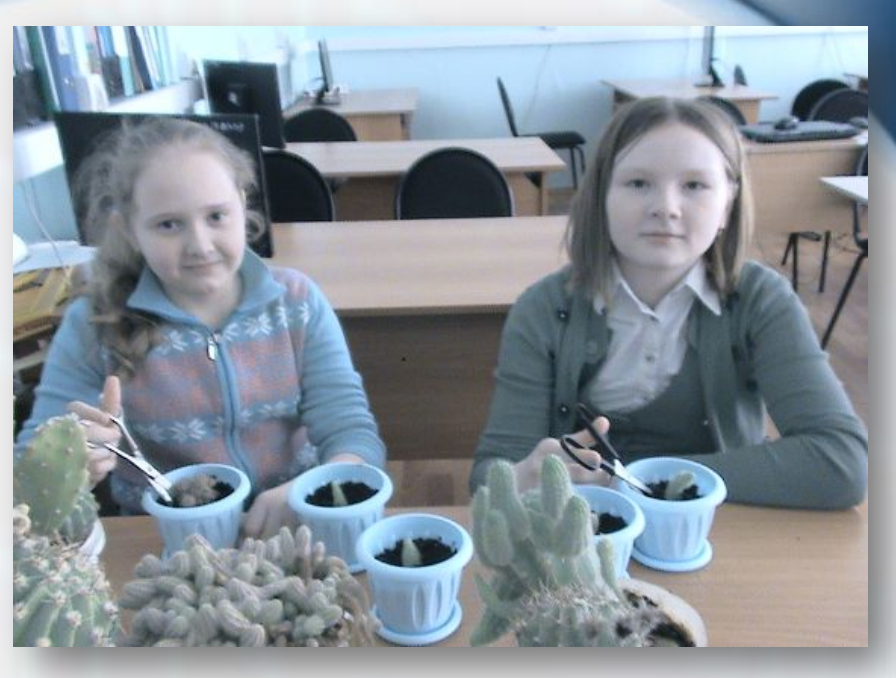

 **типа. Ведь не просто же так выращивать дома цветы всегда считалось полезным и благоприятным для здоровья человека занятием. Учитывая все сказанное выше, можно сказать, что теоретические обоснования защитных свойств кактуса не являются мифом или выдумкой обывателей. Поэтому мы решили в кабинете информатики развести кактусы.**

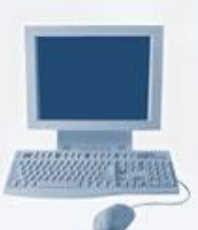

## **Результаты анкетирования**

#### **С какого возраста вы сидите за компьютером?**

**Сколько часов вы сидите за компьютером? С приобретением компьютера**

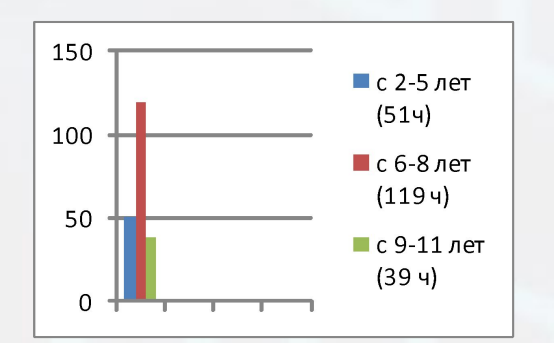

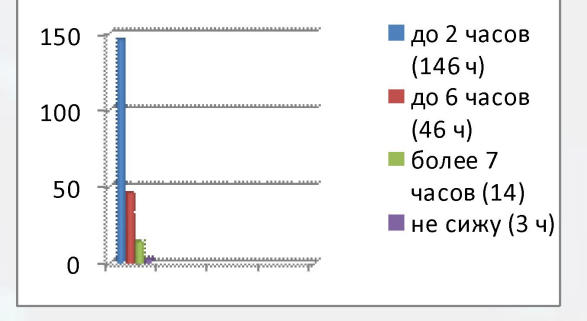

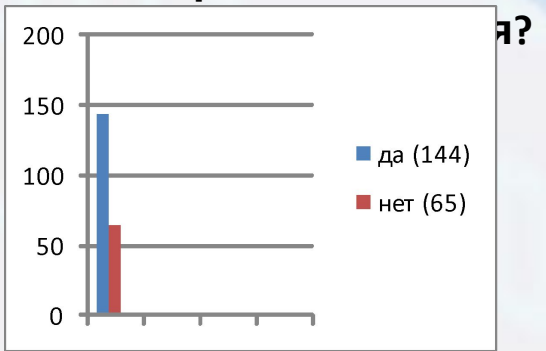

**Придя домой, вы сразу садитесь за компьютер?** 

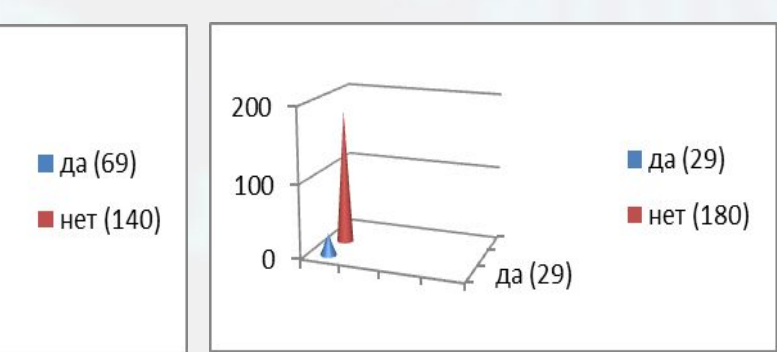

Проводили вы хоть одну ночь за компьютером?

ProPowerPoint.Ru

150

100

50

 $\Omega$ 

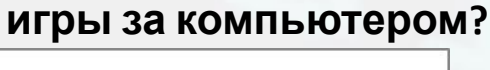

**Есть ли постоянное желание играть**

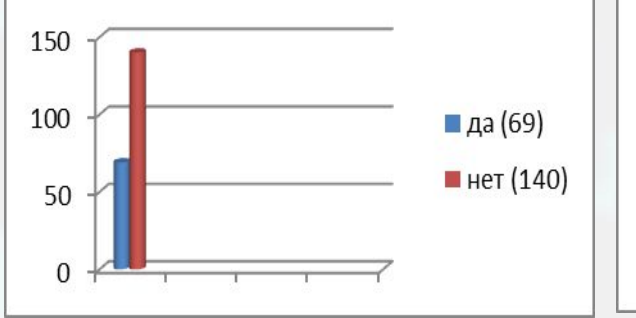

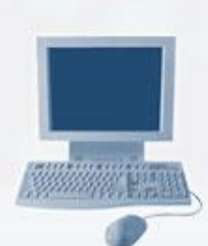

**в** 

■да (123 ч)

■ нет (86)

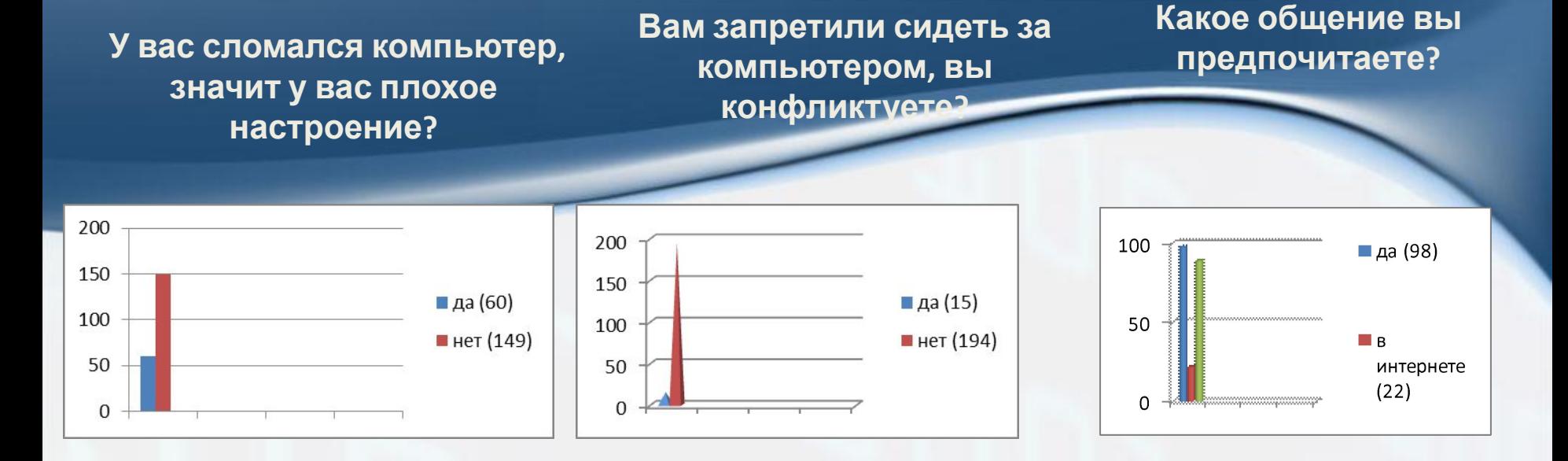

**Вы знаете, какую угрозу представляет**

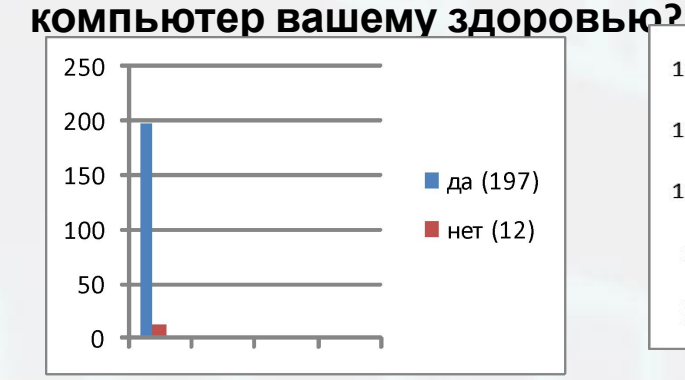

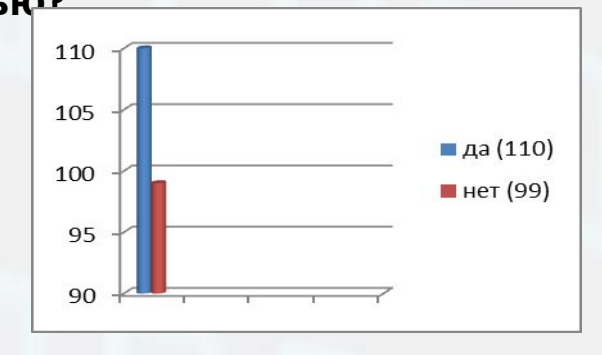

**Вы делаете гимнастику для глаз?** 

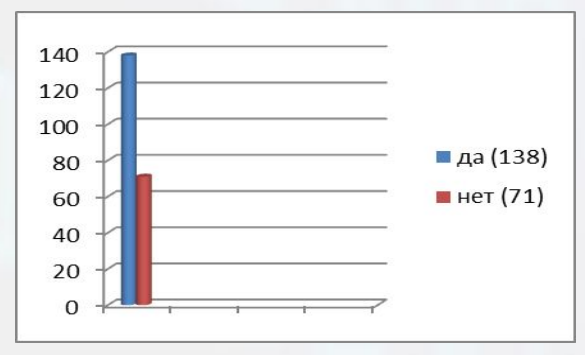

**Устают ли ваши глаза, при работе за компьютером?**

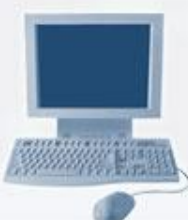

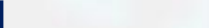

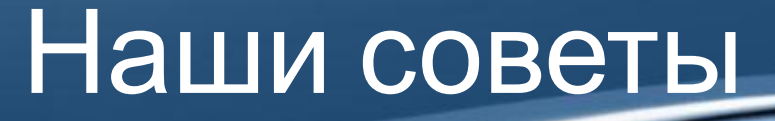

 **Не секрет, что наш мозг получает основную часть информации из окружающего мира с помощью глаз. За последние 50 лет нагрузка на зрение возросла многократно благодаря повсеместному распространению компьютеров, резкому увеличению количества телевизионных каналов, появлению киноформата 3D и т.п.**

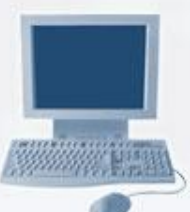

# Наши советы при работе за ПК:

- **• 1) Частое моргание глазами. Быстро и легко моргайте 2 минуты.** *Способствует улучшению кровообращения.*
- **• 2) Крепко зажмурьте на 3-5 секунд глаза, а затем откройте глаза на 3-5 секунд. Повторите 7 раз.** *Укрепляет мышцы век, улучшает кровообращение, способствует расслаблению мышц глаз.*

# Наши советы при работе за ПК:

- **• 3) Упражнение «велотренажер для глаз»: перемещайте взгляд в разных направлениях (по кругу – по часовой стрелке и против, вправо – влево, вверх – вниз, восьмеркой). Глаза при этом могут быть открыты или закрыты, по желанию. Если глаза открыты, то при движении взгляда обращайте внимание на окружающие предметы.** *Укрепляет мышцы глаз.*
- **• 4) Тремя пальцами каждой руки легко нажмите на верхние веки, через 1-2**

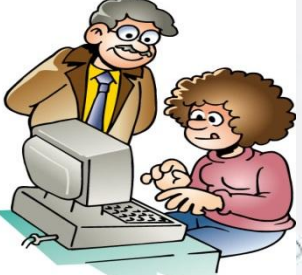

ProPowerPoint.Ru **секунды снимите пальцы с век. Повторите**

# Наши советы при работе за ПК:

**• 3) Упражнение «велотренажер для глаз»: перемещайте взгляд в разных направлениях (по кругу – по часовой стрелке и против, вправо – влево, вверх – вниз, восьмеркой). Глаза при этом могут быть открыты или закрыты, по желанию. Если глаза открыты, то при движении взгляда обращайте внимание на окружающие предметы.** *Укрепляет мышцы глаз.*

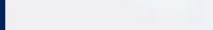

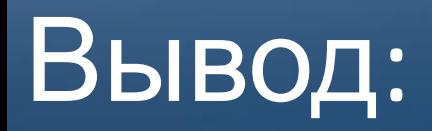

*Компьютеры прочно вошли в нашу жизнь. Обойтись без них человечество уже не может. Однако, следуя в ногу со временем важно помнить о том, что здоровье – важная составляющая нашей жизни. «ЗДОРОВЬЕ НЕЛЬЗЯ УЛУЧШИТЬ, ЕГО МОЖНО ТОЛЬКО СБЕРЕЧЬ!»*

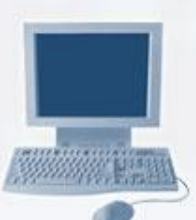

ProPowerPoint.Ru

# Спасибо за вниман

## МБОУ СОШ №24 г. Улан-Удэ